## **Sahte PDF Siteleri Engelleyici**

# İçindekiler

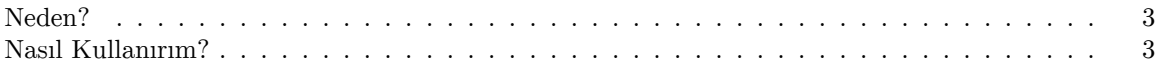

#### <span id="page-2-0"></span>**Neden?**

Bir kitabın PDF dosyasını online arşivlerde bulamadığımız zaman genellikle arama motorlarında "kitapismi pdf" diye aratırız. Bu durumu kötüye kullanan sahtekarlar aradığımız kitabın sahte pdf sayfalarını oluşturarak reklam veya virüsler ile karşımıza çıkarlar.

İşte bu tarz siteleri engellemek için bu [listeyi](https://gitlab.com/anarcho-copy/block-fake-pdf-sites) oluşturduk.

### <span id="page-2-1"></span>**Nasıl Kullanırım?**

- **1.** uBlacklist'i indir
- [Chrome Web Store](https://chrome.google.com/webstore/detail/ublacklist/pncfbmialoiaghdehhbnbhkkgmjanfhe)
- [Firefox Add-ons](https://addons.mozilla.org/en-US/firefox/addon/ublacklist/)

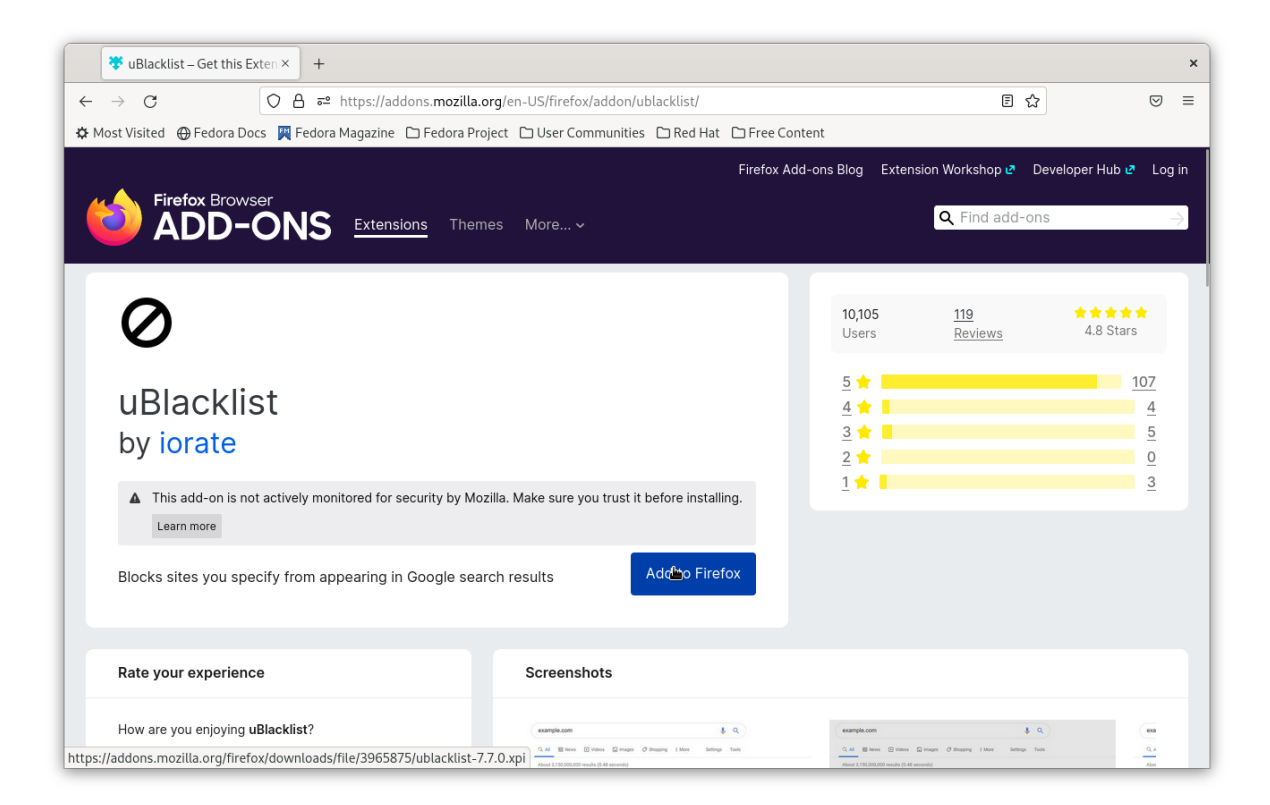

**2.** uBlacklist yapılandırma sayfasını açın ve ardından "Add a subscription"a tıklayın.

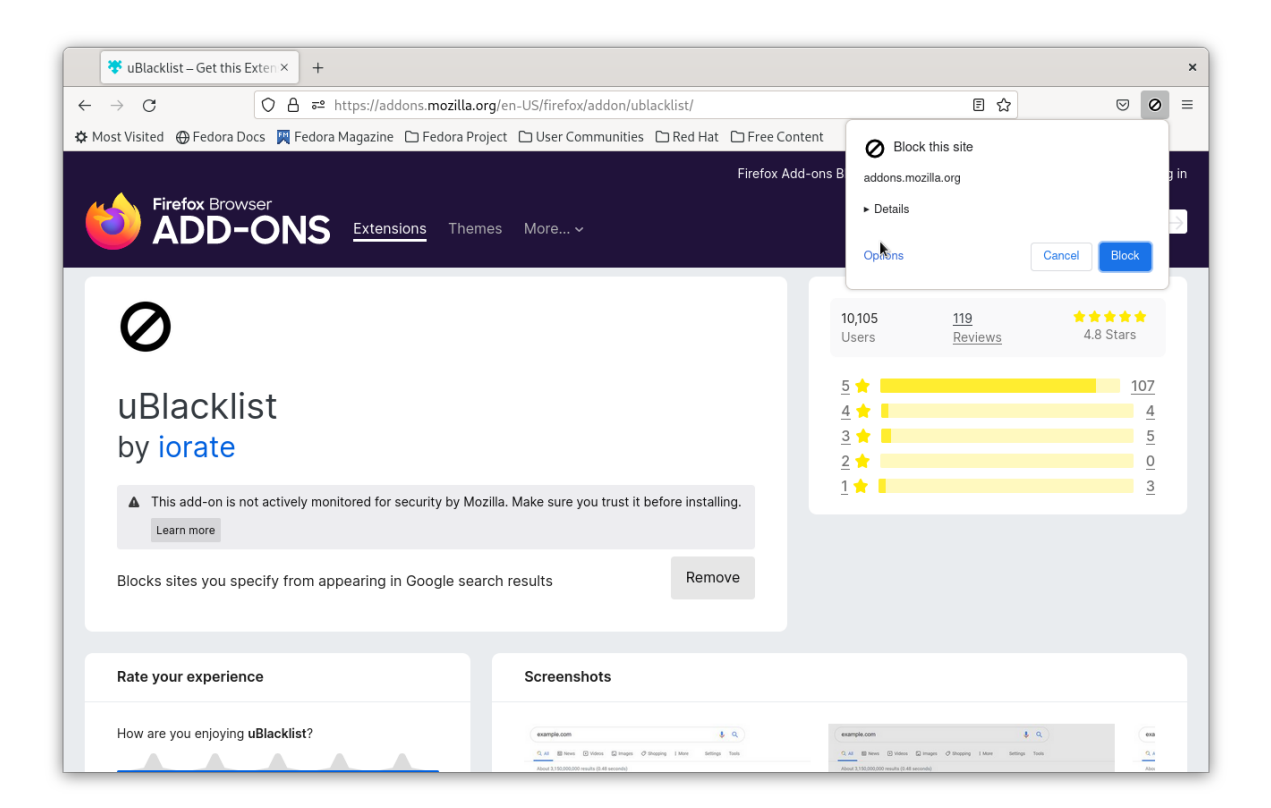

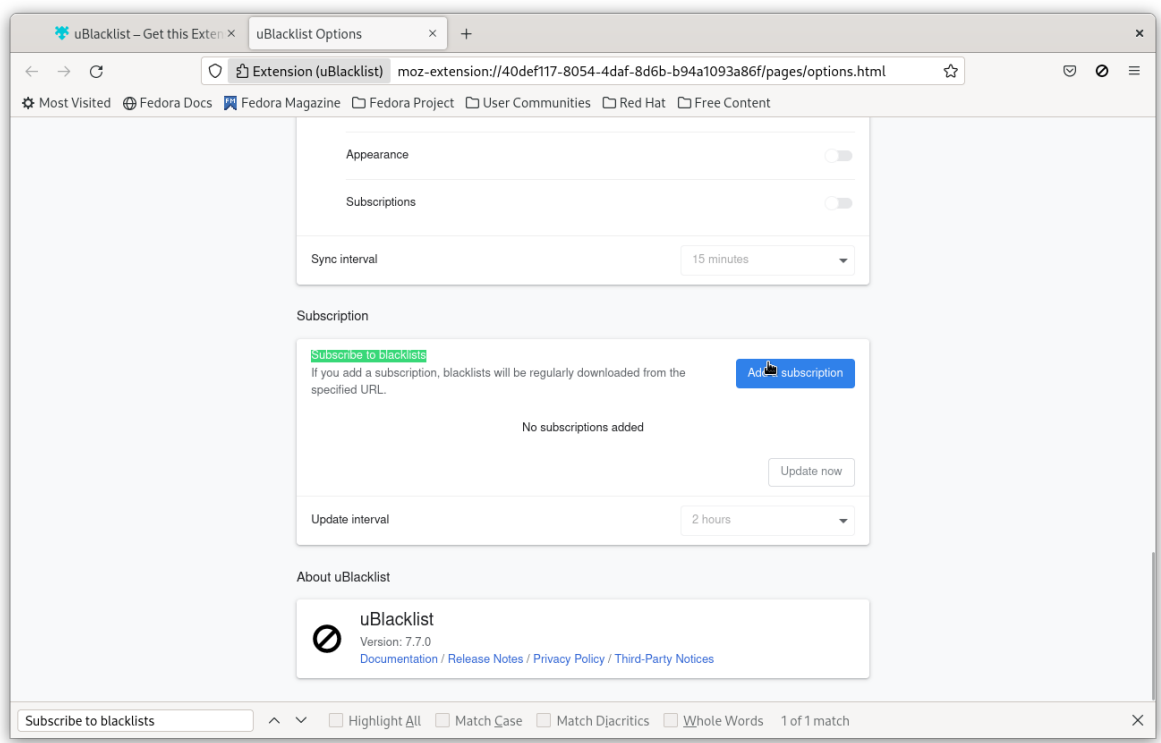

**3.** Açılan kutuya aşağıdaki değerleri kopyalayıp yapıştırın ve ardından "Add"e tıklayın.

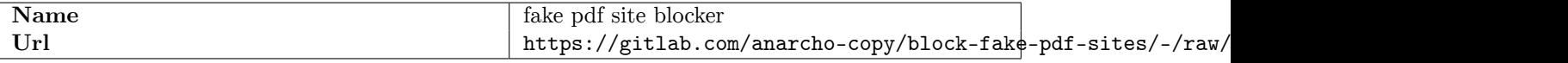

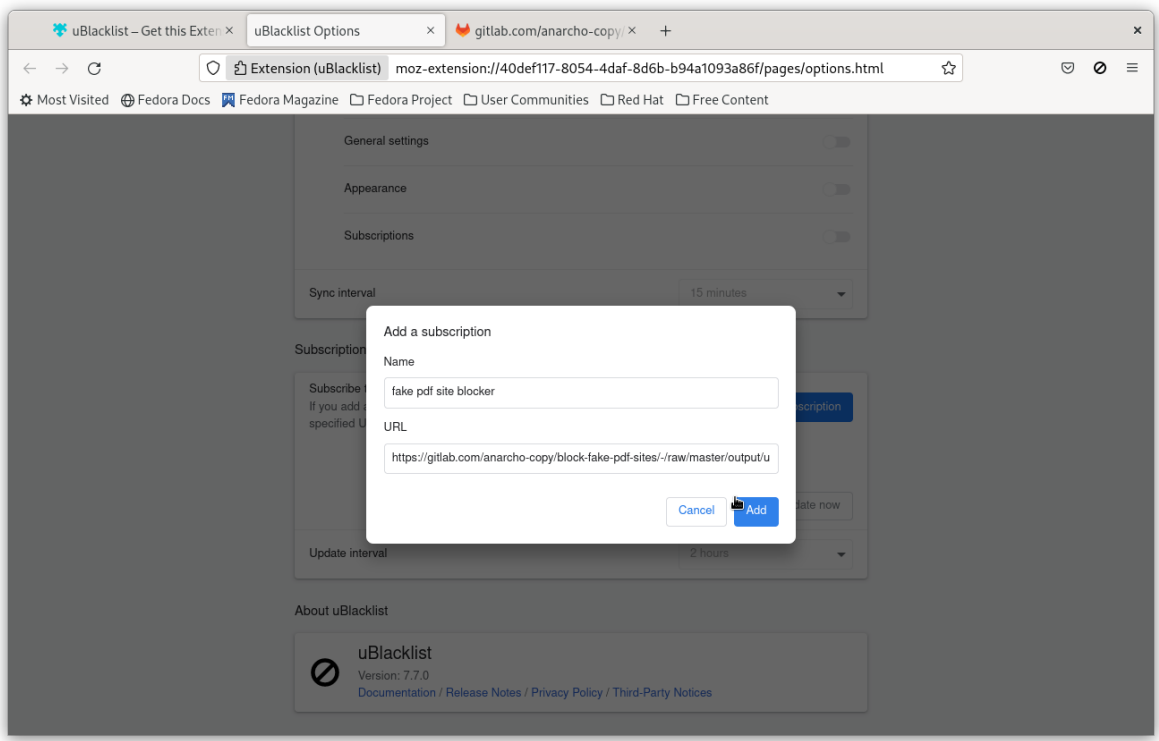

**4.** Abone olduktan sonra artık liste otomatik bir şekilde eşleştirilecektir.

#### Subscription

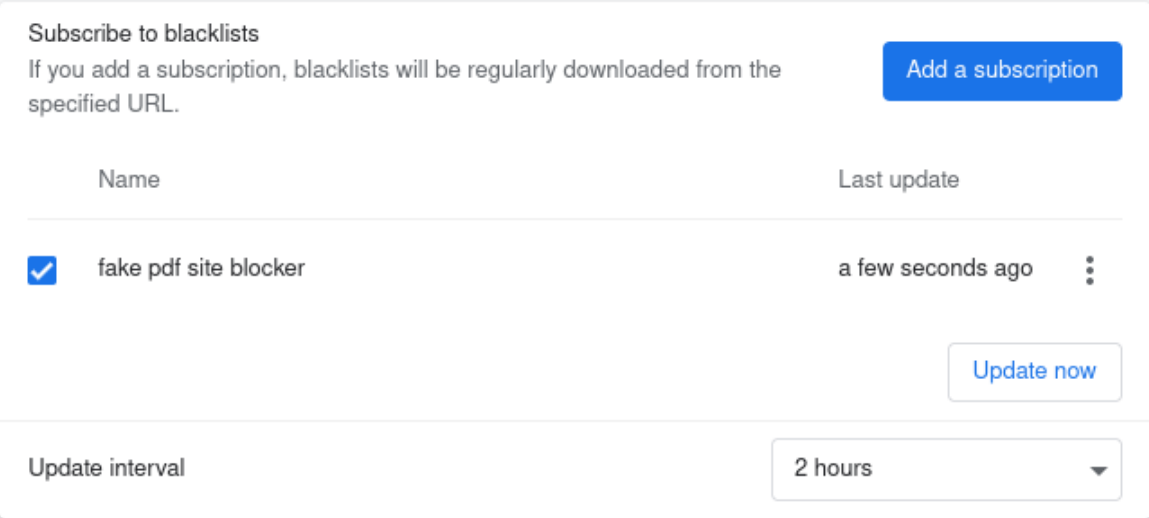

Anarcho-Copy Wiki

Sahte PDF Siteleri Engelleyici

**wiki.anarcho-copy.org**